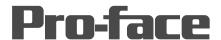

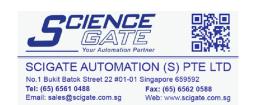

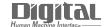

# Device/PLC Connection Manuals

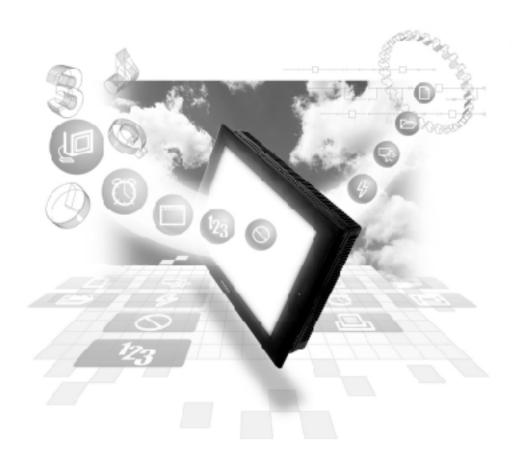

#### **About the Device/PLC Connection Manuals**

Prior to reading these manuals and setting up your device, be sure to read the "Important: Prior to reading the Device/PLC Connection manual" information. Also, be sure to download the "Preface for Trademark Rights, List of Units Supported, How to Read Manuals and Documentation Conventions" PDF file. Furthermore, be sure to keep all manual-related data in a safe, easy-to-find location.

## Hitachi Industrial Equipment System

## **Connectable Devices**

The following tables list the devices that can be connected and used with the GP.

### ■ PLCs

#### **♦** 1:1 Connection

| Series Name        | CPU                                                                                                    | Link Unit                                                          | Comments                                                                                 | Device type in<br>Screen Editor                           | GP<br>Series<br>GLC 2000<br>Series | GLC 100<br>Series<br>GLC 300<br>Series |
|--------------------|----------------------------------------------------------------------------------------------------|--------------------------------------------------------------------|------------------------------------------------------------------------------------------|-----------------------------------------------------------|------------------------------------|----------------------------------------|
| HIDIC H            | H20, H28 H40, H64 H-200, H-300 H-302, H-700 H-702, H-2000, H-2002, H-252C, H-4010 EH-150 (EH-CPU104, EH-CPU316, EH-CPU316, EH-CPU348, EH-CPU348, EH-CPU36A, EH-CPU36A, EH-CPU36A, EH-CPU36A, EH-CPU36A, EH-CPU36A, EH-CPU448A, EH-CPU516, EH-CPU548) MICRO-EH  H-300, H-700 H-2002 H-302, H-702 H-4010 | Serial Port 1 or 2 on CPU unit COMM-2H  COMM-2H                    | Previously known as HIZAC H Series. Refer to Procedure 1 for data communication control. | Hitachi Industrial<br>Equipment System<br>HIDIC H series  | 0                                  | ×                                      |
|                    | EH-150 *1<br>(EH-CPU516,<br>EH-CPU548)                                                                                                    | EH-SIO *2                                                          | Refer to Procedure 1 for data communication control.                                     |                                                           |                                    |                                        |
|                    | EH-150<br>(EH-CPU448,<br>EH-CPU104A,<br>EH-CPU308A,<br>EH-CPU316A,<br>EH-CPU316A,<br>EH-CPU516,<br>EH-CPU548)<br>MICRO-EH                                                                                                    | Serial Port 1 on CPU unit  Serial Port 1 or 2 on CPU unit  COMM-2H | Refer to Procedure 2 for data communication control.                                     | Hitachi Industrial<br>Equipment System<br>HIDIC H2 series |                                    |                                        |
| Web<br>C ontroller | EH-WD10DR                                                                                                    | Serial Port on<br>CPU unit                                         | Refer to Procedure 1 for data communication control.                                     | Hitachi Industrial<br>Equipment System<br>HIDIC H series  |                                    |                                        |

 $*I\ The\ ROM\ versions\ of\ the\ connectable\ EH-CPU\ are\ as\ follows;$ 

EH-CPU516: Ver. E2.07 and more

EH-CPU548: Ver.E4.06 and more

\*2 The versions of the connectable EH-SIO are as follows;

Function Software Version 2.0 and more

#### ♦ n:1 (Multi Link) Connection

| Series Name | СРИ                                                                                                    | Link Unit                                                                             | Comments               | Device type in<br>Screen Editor                           | GP<br>Series<br>GLC 2000<br>Series | GLC 100<br>Series<br>GLC 300<br>Series |
|-------------|----------------------------------------------------------------------------------------------------|---------------------------------------------------------------------------------------|------------------------|-----------------------------------------------------------|------------------------------------|----------------------------------------|
| HIDIC H     | H-2000<br>H-2002<br>H-302<br>H-702<br>H-4010<br>EH-150<br>(EH-CPU448,<br>EH-CPU316A,<br>EH-CPU516,<br>EH-CPU548)<br>MICRO-EH | COMM-H COMM-2H COMM-2H Serial Port 1 on CPU unit  Serial Port 2 on CPU unit EH-SIO *2 | control<br>procedure 1 | Hitachi Industrial<br>Equipment System<br>HIDIC H series  | 0                                  | ×                                      |
|             | EH-CPU548) H-302 H-702 H-2002 H-4010 EH-150 (EH-CPU448, EH-CPU308A, EH-CPU316A, EH-CPU516, EH-CPU548) MICRO-EH               | Serial Port 1 on CPU unit  Serial Port 2 on CPU unit                                  |                        | Hitachi Industrial<br>Equipment System<br>HIDIC H2 series |                                    |                                        |

<sup>\*1</sup> The ROM versions of the connectable EH-CPU are as follows;

EH-CPU516: Ver. E2.07 and more

EH-CPU548: Ver.E4.06 and more

Function Software Version 2.0 and more

<sup>\*2</sup> The versions of the connectable EH-SIO are as follows;

#### **◆** Ethernet Communication

| Series Name              | CPU                                                                                       | Link I/F             | Device type in<br>Screen Editor                      |
|--------------------------|-------------------------------------------------------------------------------------------|----------------------|------------------------------------------------------|
| HIDIC H                  | H4010(CPU3-40H)<br>H2002(CPU2-20H)<br>H1002(CPU2-07H)<br>H702(CPU2-20H)<br>H302(CPU2-40H) | LAN-ETH<br>LAN-ETH2  | Hitachi Industrial<br>Equipment<br>System<br>HIDIC H |
| Web Controller<br>Series | EH-WD10DR                                                                                 | Ethernet port on CPU | (ETHER)                                              |

Refer to the following table for compatible GP/GLC units and Ethernet connection information.

| Series Name     |                 | Product Name | Optional          | Built-in      |  |
|-----------------|-----------------|--------------|-------------------|---------------|--|
|                 |                 |              | Ethernet I/F Unit | Ethernet Port |  |
| GP77R Series    | GP-377R Series  | GP-377RT     | O*1*2             | Х             |  |
|                 | GP-477R Series  | GP-477RE     | O*2               | х             |  |
|                 | GP-577R Series  | GP-577RS     | <b>o</b> *2       | х             |  |
|                 |                 | GP-577RT     | <b>O</b> *2       | х             |  |
| GP2000 Series   | GP-2300 Series  | GP-2300L     | х                 | 0             |  |
|                 |                 | GP-2300S     | Х                 | 0             |  |
|                 |                 | GP-2300T     | Х                 | 0             |  |
|                 | GP-2400 Series  | GP-2400T     | Х                 | 0             |  |
|                 | GP-2500 Series  | GP-2500L     | O*3*4             | 0             |  |
|                 |                 | GP-2500S     | O*3*4             | •             |  |
|                 |                 | GP-2500T     | O*3*4             | O             |  |
|                 | GP-2501 Series  | GP-2501L     | O*2*3             | х             |  |
|                 |                 | GP-2501S     | O*2*3             | х             |  |
|                 |                 | GP-2501T     | O*2*3             | х             |  |
|                 | GP-2600 Series  | GP-2600T     | O*3*4             | O             |  |
|                 | GP-2601 Series  | GP-2601T     | O*2*3             | х             |  |
| GLC 2000 Series | GLC-2300 Series | GLC-2300L    | х                 | 0             |  |
|                 |                 | GLC-2300T    | х                 | 0             |  |
|                 | GLC-2400 Series | GLC-2400T    | х                 | 0             |  |
|                 | GLC-2500 Series | GLC-2500T    | O*3*4             | O             |  |
|                 | GLC-2600 Series | GLC-2600T    | O*3*4             | O             |  |
| ST Series       | -               | ST403        | х                 | O             |  |

<sup>\*1</sup> Only the Multi Unit can be used.

<sup>\*2</sup> The 2-Way Driver (Pro-Server, GP-Web and others) cannot be used.

<sup>\*3</sup> When using optional Ethernet I/F unit, a bus conversion unit (PSL-CONV00) is required.

<sup>\*4</sup> Using the optional Ethernet I/F Unit allows you to set up separate Class and Net No.s for 2-Way Driver applications (Pro-Server, GP-Web and others) and the PLC. When doing this, data transfer with the PLC is performed through the optional Ethernet I/F Unit.

#### **■** Inverters

#### < SJ300/L300P Series>

| Manufacturer                           | Series Name | СРИ                            | Comments | Device Type in<br>Screen Editor |
|----------------------------------------|-------------|--------------------------------|----------|---------------------------------|
| Hitachi Industrial<br>Equipment System |             | SJ300-□□□■□F■<br>L300P-□□□■□F□ |          | HITACHI IES SJ300/L300P Series  |

<sup>\*</sup> Depending on the type of option selected, the data indicated by ■ may not be included in the CPU number.

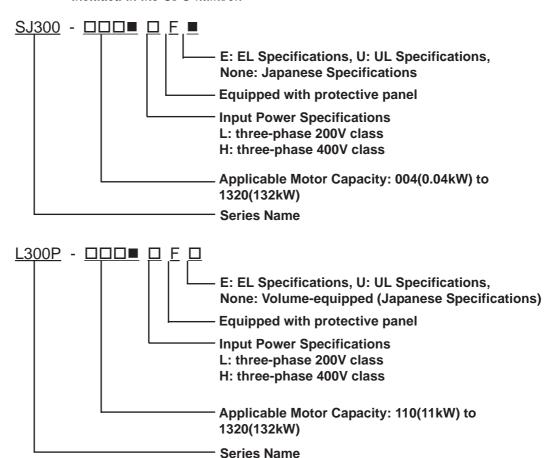